© Victor Mercator, 2009 Glacier Hazard Workshop - Vienna, 10-13 November 2009

# **8. Discussion**

Drawbacks of the method presented are (1) the scarce availability of multi-temporal high-resolution orthophotos by virtual globes, and (2) the lack of metadata, such as date of acquisition/flight.

The high quality of the automatic mapping procedure will be checked using the original aerial photographs of the data providers.

## **7. How accurate is the result?**

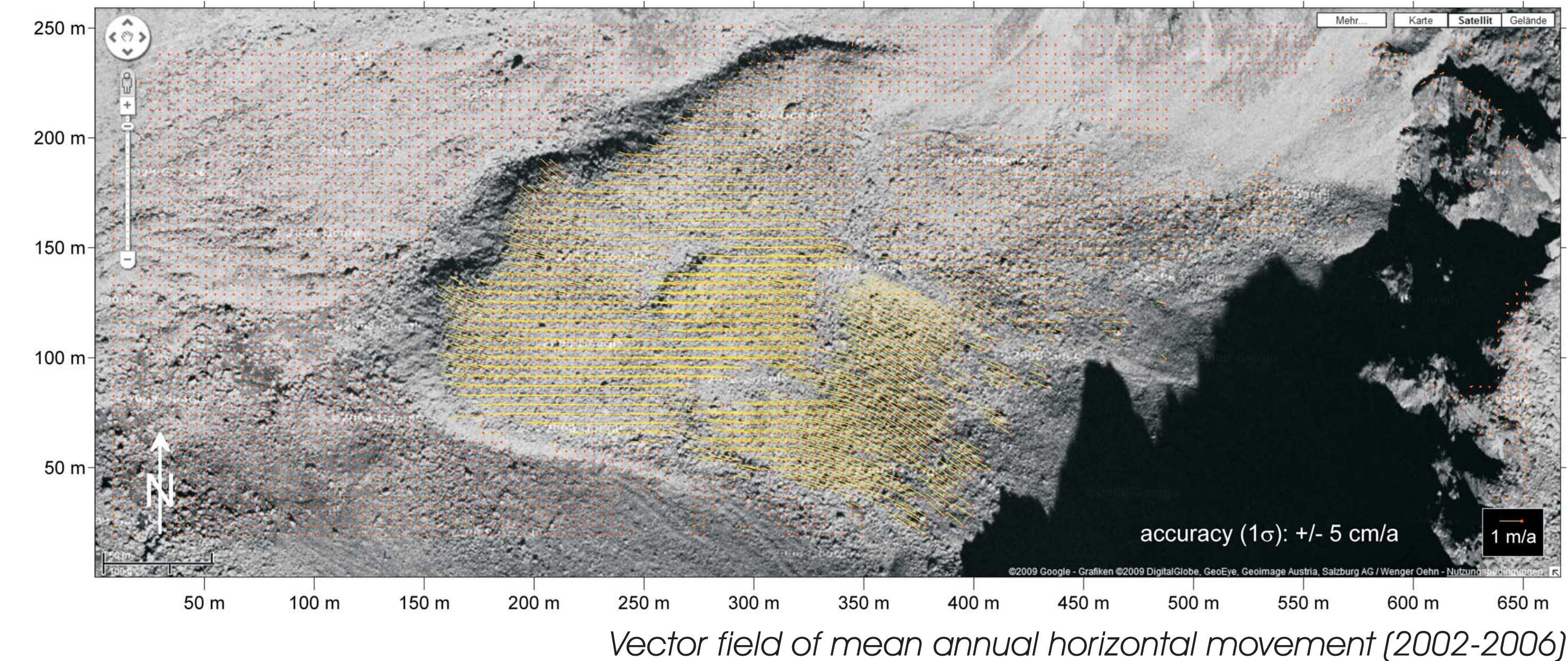

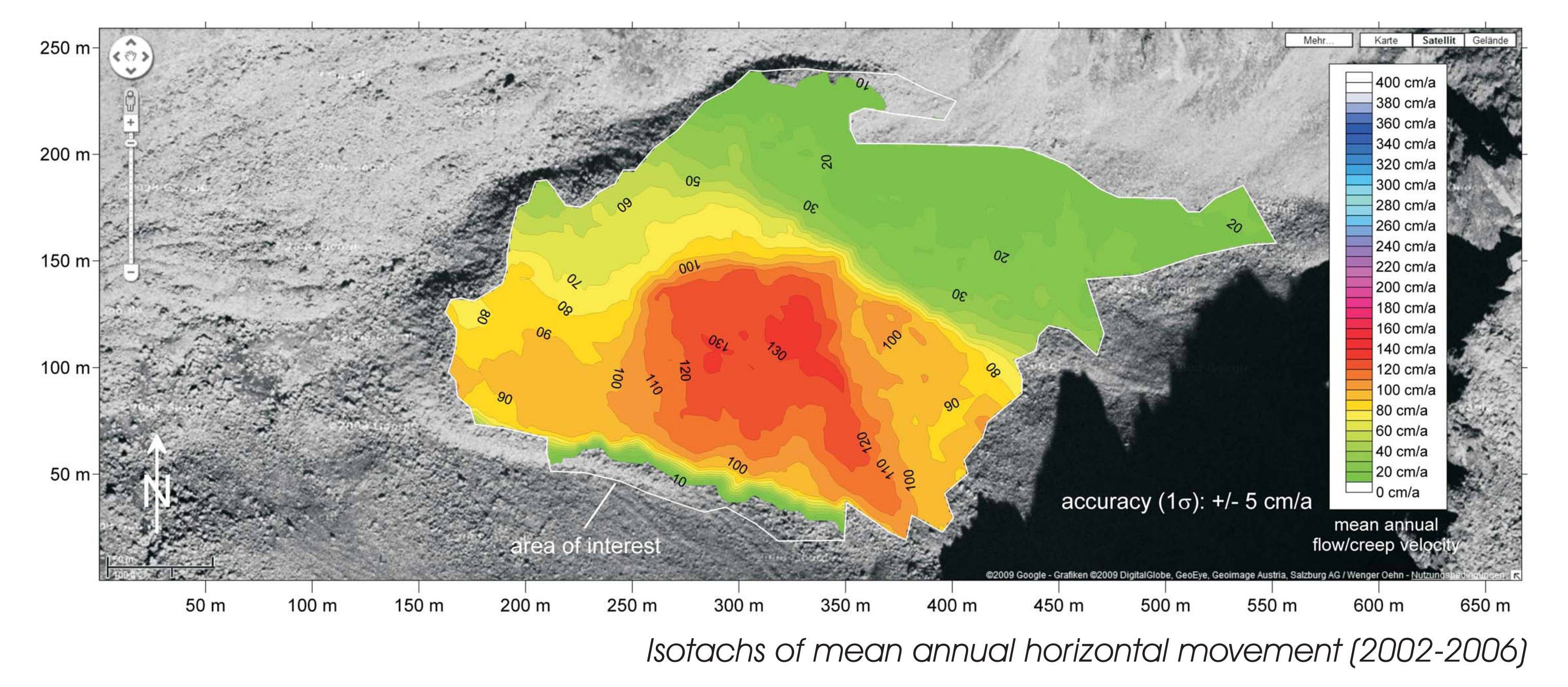

5039 points by area-based image matching Method: NCC, r minimum 0.4 Template size: 25 x 25, max. back-matching distance: 1 pixel Grid spacing: 12 x 12

#### **6. How to automatically measure a 2D displacement vector field?**

A Matlab-based toolbox has been developed to accomplish this task. Methods of computer vision

#### Leibnitzkopf rock glacier (46°55'51.4"N, 12°42'45.3"E)

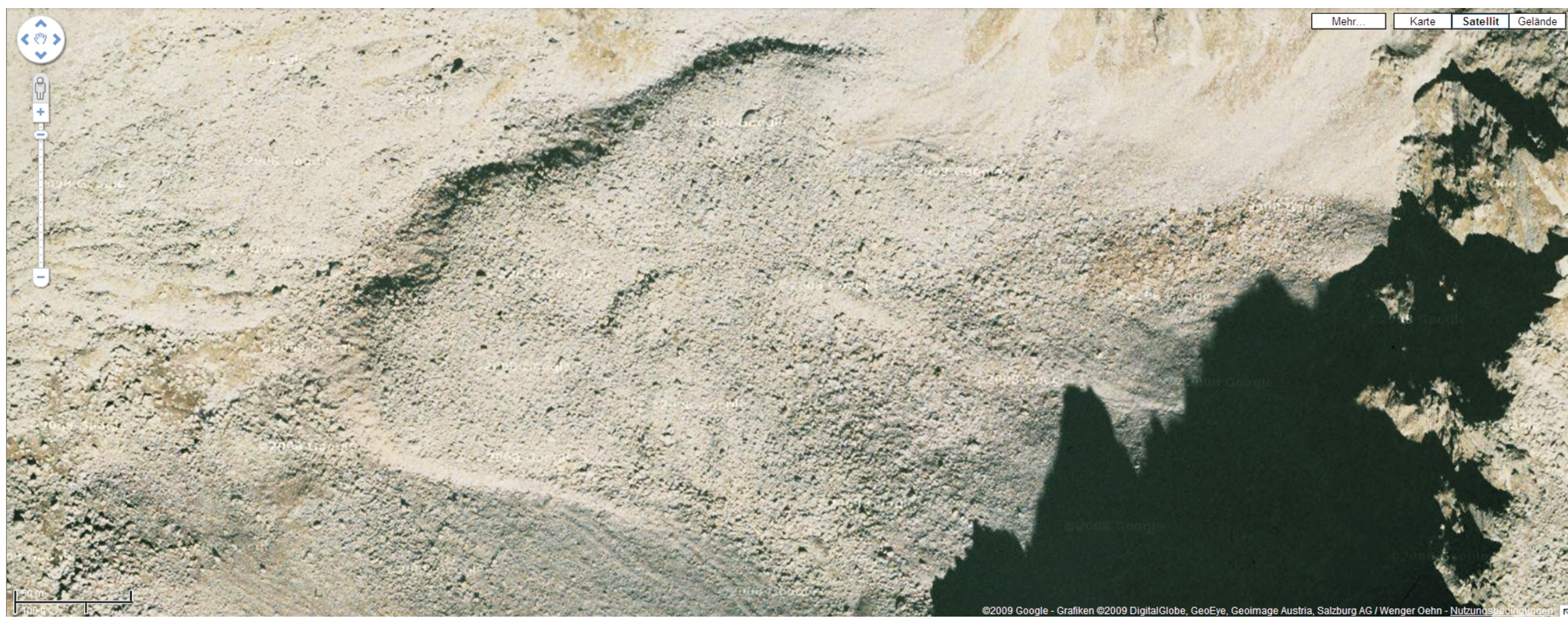

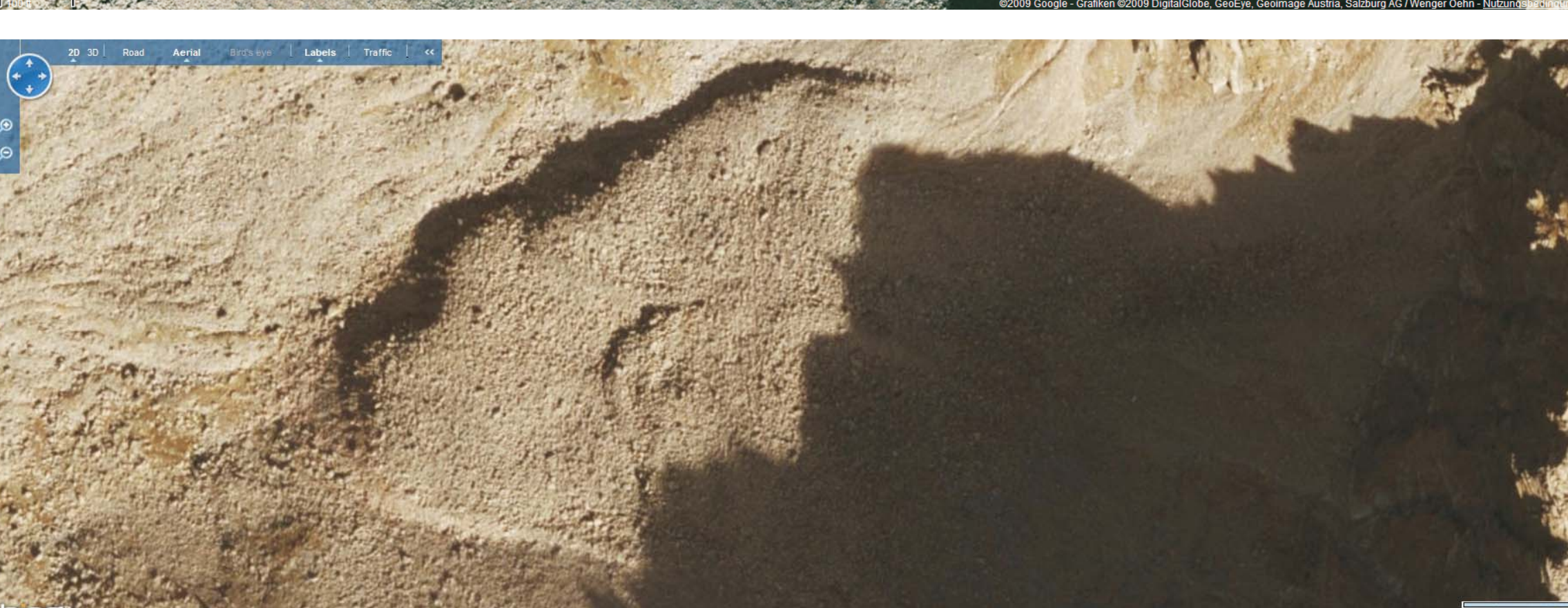

(Förstner interest operator, NCC, RANSAC, etc.) were implemented to co-register both orthophotos and to measure motion parallaxes with sub-pixel accuracy. Visualization is done through vector plots, isotachs and animations.

If you do not know the exact acquisition dates of the two data sets, you can only measure relative movement (against the stable surroundings of the rock glacier). Use the pixel query function of, e.g., Photoshop for measuring pixel coordinates of homologous points to compute displacements (unit = pixel). In our practical example the date of acquisition of both orthophotos could be easily deduced from the annotations and through cross-checking public GIS servers (of BEV and Land Tirol), which evidently sold their orthophotos to the virtual globes mentioned. The orthophoto of Google Maps is watermarked and dates from 18.9.2002. The orthophoto of Microsoft Virtual Earth is of a lower quality, however without watermarks, and dates from 21.9.2006. The pixel values obtained can now be scaled appropriately to obtain annual values (cm/a).

#### **5. How to numerically quantify the movement?**

Leibnitzkopf rock glacier (no. *is 210*, rock glacier inventory, Lieb 1996) is located in a glacially shaped, W oriented cirque.

It is composed of at least three different flow units and has a length of 250 m and a width of 200 m. Leibnitzkopf rock glacier ranges from 2872 m to 2450 m ASL.

### **4. How to detect surface movement?**

Scroll and zoom in to an area of interest. Both virtual globes should display more or less the same area in plane view. Make a screenshot (print key) of each instance and cut out the homologous areas. Currently (Nov. 2009), the maximum zoom level of both virtual globes provides a ground sampling distance (GSD) of 17,5 cm at the geographical latitude given. Produce printouts of both orthophotos and look for motion parallaxes with the help of a stereoscope. If the 3D view is flat, there is no surface movement or surface deformation. Assuming that both orthophotos are geometrically perfect, an observed virtual 3D relief (hill or depression) would indicate surface change. The experienced observer can do this simple investigation more easily directly on the screen with the naked eye. This procedure allows us to instantaneously identify all areas of surface movement. The geometric quality of the multi-temporal orthophotos can be checked thoroughly in all stable areas (around the rock glacier).

In the following we will briefly describe how to detect highly active rock glaciers using high-resolution orthophotos of at least two virtual globes, and to precisely quantify their movement.

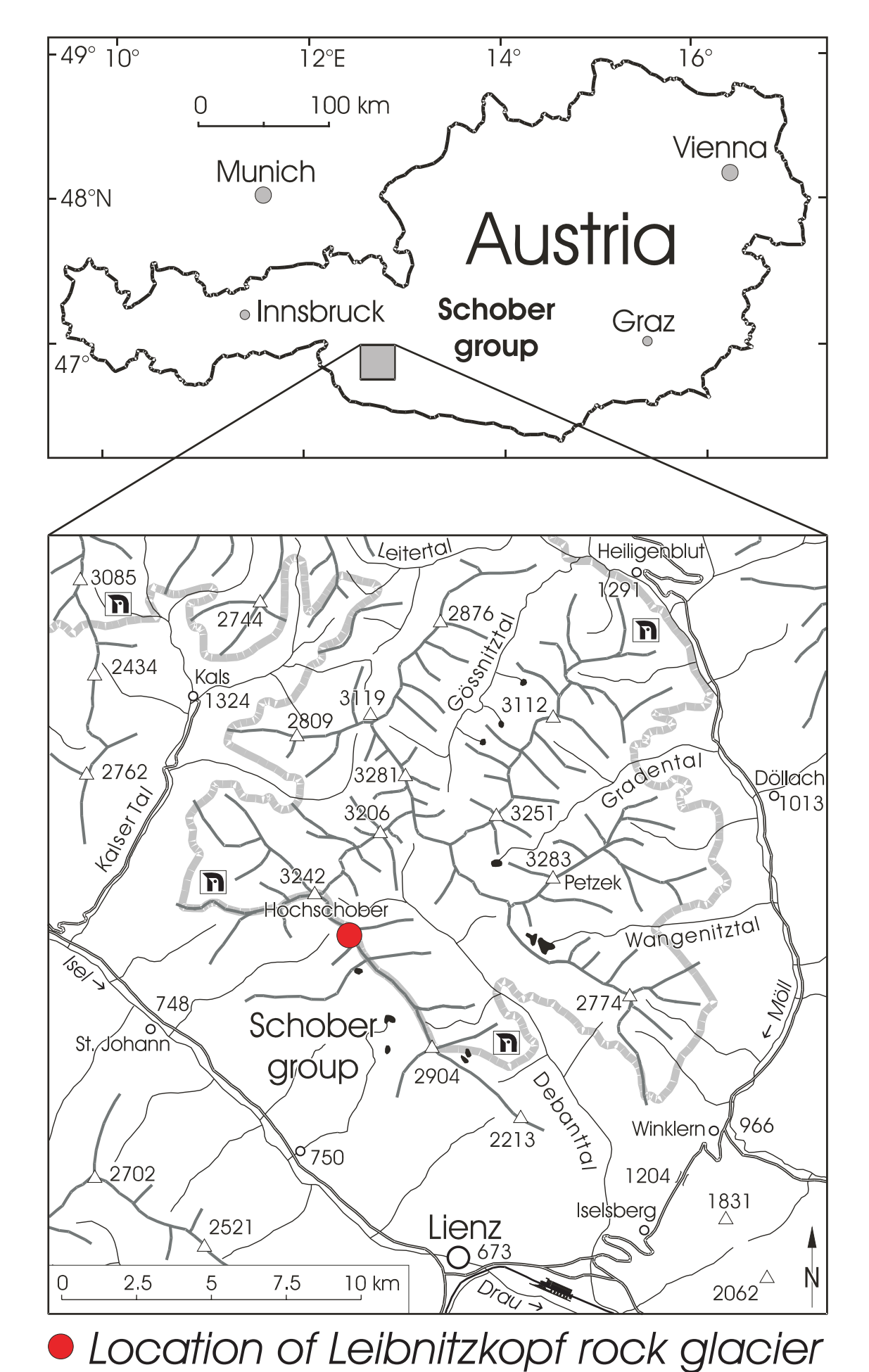

*Google Maps (orthophoto 2002) Bing Maps (orthophoto 2006) Anaglyph showing parallaxes*

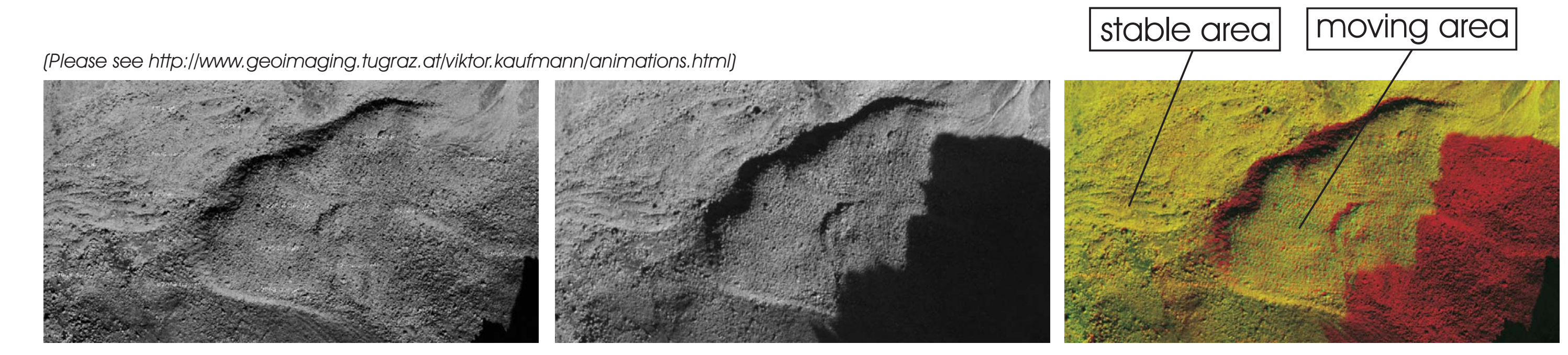

Abstract: This poster describes the detection and measurement of active rock glaciers using multitemporal high-resolution orthophotos of virtual globes, such Google Maps and Microsoft Virtual Earth/ Bing Maps. Practical investigations have been carried out for the western and central part of the Schober group (Hohe Tauern range, Austria). It has been shown that rock glaciers with a mean annual flow/creep velocity greater than 10-15 cm/a can be detected successfully.

**3. Test site**

Institute of Remote Sensing and Photogrammetry Graz University of Technology, Austria E-mail: viktor.kaufmann@tugraz.at http://www.geoimaging.tugraz.at/viktor.kaufmann/ Hohe Tauern National Park

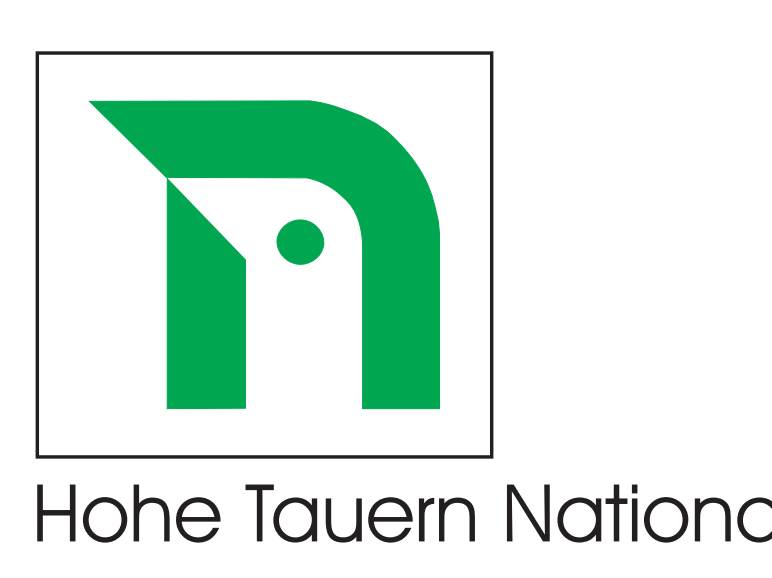

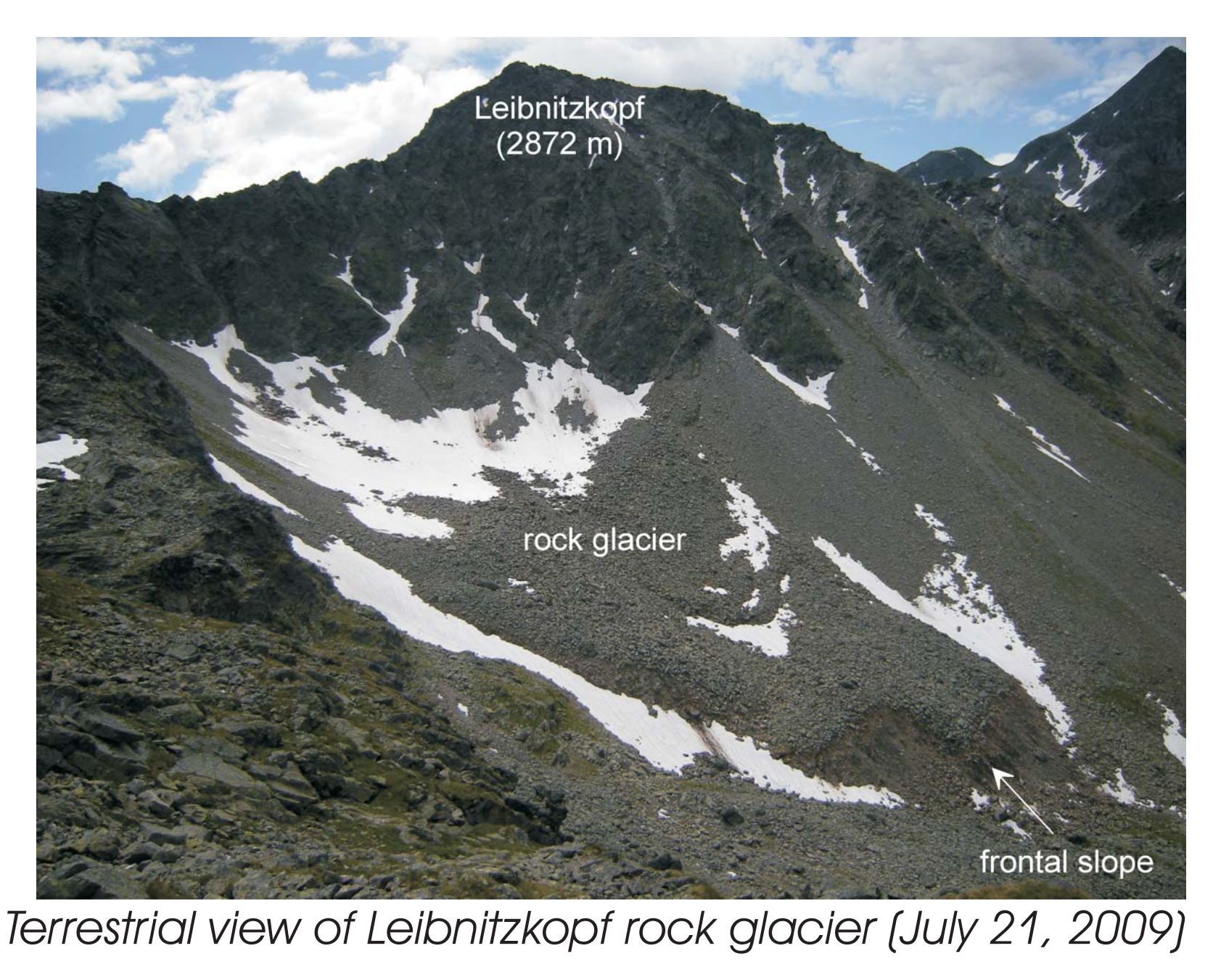

### **2. What are the prerequisites?**

The high-resolution (airborne or satellite) image data of the virtual globes (in our example Google Maps and Microsoft Virtual Earth/ now Bing Maps) must be of different dates. These data may also be retrieved from governmental or other GIS servers freely accessible to the public. Our practical example (Leibnitzkopf rock glacier) refers to the western part of the Schober group (46°58'N, 12°44'E), which belongs to the Hohe Tauern range, Austria, and holds many rock glaciers of different activity state. It is most convenient to open both virtual globes using an Internet browser, preferably side by side.

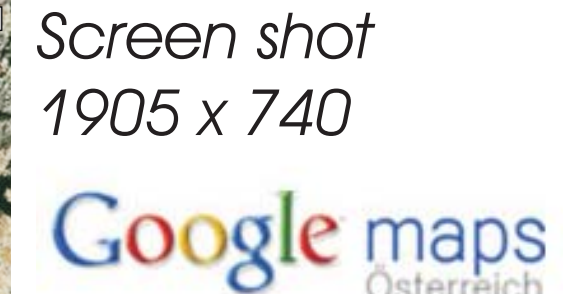

*Orthophoto: GSD 35 cm Sept. 18, 2002 Land Tirol (source)*

*Mercator projection*

*Screen shot 1871 x 691*

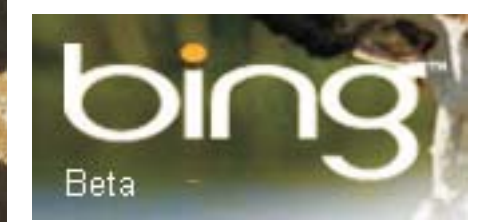

*Orthophoto: GSD 35 cm Sept. 21, 2006 BEV (source)*

*Mercator projection*

### **1. Introduction**

High mountain areas are subject to continuous change in surface morphology. In this poster we will focus on rapidly moving rock glaciers which act as a significant means of mass transport in high mountain environments. In recent years acceleration of rock glacier creep/flow has been observed at several test sites in Europe. The rock glacier speed-up observed is often accompanied by ruptures and disintegration of the surface, sliding processes, and down-wasting of loose material. Rapidly creeping rock glaciers (> 1 m/a) are potentially more prone to hazards than slower ones.

The kinematic state of a rock glacier can be determined by different measuring techniques, e.g., geodetic survey, airborne and spaceborne earth observation techniques. Change detection based on multi-temporal high-resolution orthophotos (orthoimages) has proved to be highly successful in deriving dense fields of 2D/3D surface displacement vectors. However, the production/acquisition of multitemporal high-resolution digital orthophotos at least two different epochs are needed is generally quite costly, especially if large areas need to be covered.

Keywords: Permafrost, rock glacier creep, orthophoto, change detection, virtual globe, Google Maps, Microsoft Virtual Earth/ Bing Maps, Schober group, Leibnitzkopf rock glacier, Hohe Tauern range, Austria.

# **Viktor Kaufmann**

Detection and measurement of highly active rock glaciers using multi-temporal high-resolution orthophotos of virtual globes, such as Google Maps and Microsoft Virtual Earth/ Bing Maps

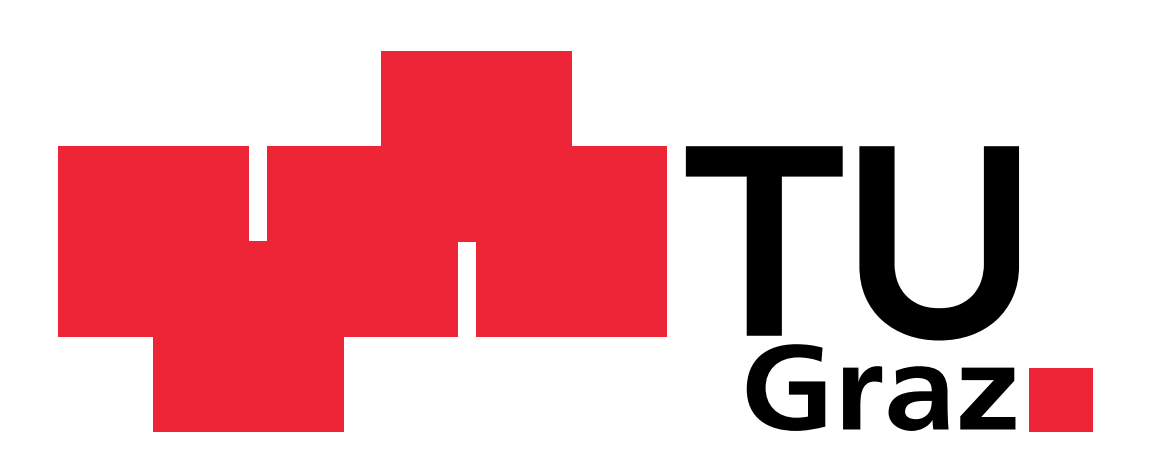